## Chapter 109

# **Tests for Vaccine Efficacy with Extremely Low Incidence**

## **Introduction**

This module provides power analysis and sample size calculation for inequality tests of vaccine efficacy (VE) when the disease incidence rate is extremely low. In this case, large sample sizes are required to meet power requirements. The distribution of the number of cases in each group (vaccine and control) can be approximated by a binomial random variable.

VE is a traditional index of the protective efficacy of a vaccine. It is calculated as

$$
VE = \frac{P_2 - P_1}{P_2} = 1 - \frac{P_1}{P_2}
$$

where  $P_1$  and  $P_2$  are *attack rates* of the disease being studied among those vaccinated with a new vaccine and those receiving a standard treatment or placebo. An attack rate is the probability that a subject without the disease at the beginning of the study is infected by it during the duration of the course of the study. Hence, an analysis of vaccine effectiveness reduces to an analysis of the ratio of two proportions.

Note that because  $P_1 < P_2$ , the value of  $VE < 1$ .

## **Technical Details**

This routine is based on Chow et al. (2018), pages 459 - 460.

## **Comparing Two Proportions with Low Incidence**

Suppose you have two populations from which dichotomous (binary) responses will be recorded. The probability (or risk) of obtaining an event of interest (testing positive for a disease) in population 1 (the treatment group) is  $P_1$  and in population 2 (the control group) is  $P_2$ .

For sufficiently large sample sizes, the number of cases in each group is given by  $\lambda_1 = N_1 P_1$  and  $\lambda_2 = N_2 P_2$ . The number of cases is distributed approximately as Poisson random variables. The number of cases in the vaccine group given the total number of cases is approximately distributed as a binomial random variable with rate  $\theta$ , where

$$
\theta = \frac{\lambda_1}{(\lambda_1 + \lambda_2)} = \frac{1 - VE}{1 - VE + R}
$$

with  $R = N_2/N_1$  and  $VE = \left(1 - \frac{P_1}{P_2}\right)$ .

Hence, testing a one-sided hypothesis about VE such as

$$
H_0: VE \le VE_0 \quad \text{vs.} \quad H_1: VE > VE_0
$$

is equivalent to testing the following hypothesis about  $\theta$ 

$$
H_0\text{: }\theta\geq\theta_0\ \ \text{vs.}\ \ H_1\text{: }\theta<\theta_0
$$

### **Test Statistics**

A reasonable test statistic for the testing the above hypotheses is given by

$$
T = \frac{\sqrt{x_1 + x_2}(\hat{\theta} - \theta_0)}{\sqrt{\theta_0(1 - \theta_0)}}
$$

where

$$
\hat{\theta} = x_1/(x_1 + x_2)
$$

$$
\theta_0 = \frac{1 - VE_0}{1 - VE_0 + R}
$$

In large samples,  $T$  is approximately distributed as a standard normal. The null hypothesis is rejected if  $T <$  $z_{1-\alpha}$ . In this case,  $\theta_0 = \frac{1}{1+R}$ .

The power, assuming an alternative value of  $P_1 < P_2$ , is given by

$$
Power = 1 - \Phi\left(\frac{z_{1-\alpha}\sqrt{\theta_0(1-\theta_0)} - \sqrt{N_1P_1 + N_2P_2}(\theta_0-\theta)}{\sqrt{\theta(1-\theta)}}\right)
$$

This power formula can be used directly for obtaining power or indirectly for obtaining sample size using a simple, binary search.

Note that the power formula given here uses the difference between the two terms in the numerator while the formula given on page 460 of Chow et al. (2018) uses the sum of these terms. This difference is most likely due to a difference in the definition of  $z_\alpha$  here as the left-tail probability rather than the right-tail probability.

## **Example 1 – Finding Sample Size**

A two-arm parallel study is being planned to substantiate that a new vaccine controls a certain disease better than a control. The disease rate in the control group is 0.003. The disease rate in the treatment group is anticipated to be between 0.001 and 0.002. The significance level of the test is 0.025.

The sample sizes will be equal in each arm. The current analysis is to determine the required sample size to achieve a power of 0.80.

### **Setup**

If the procedure window is not already open, use the PASS Home window to open it. The parameters for this example are listed below and are stored in the **Example 1** settings file. To load these settings to the procedure window, click **Open Example Settings File** in the Help Center or File menu.

Design Tab

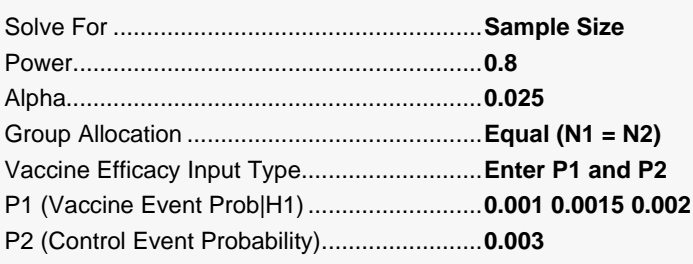

## **Output**

Click the Calculate button to perform the calculations and generate the following output.

### **Numeric Reports**

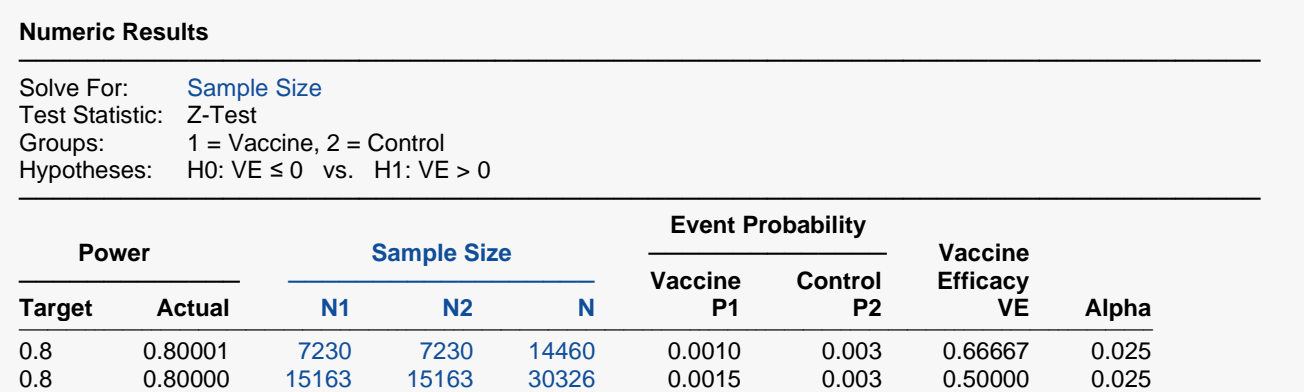

0.8 0.80001 38770 38770 77540 0.0020 0.003 0.33333 0.025

─────────────────────────────────────────────────────────────────────────

#### Tests for Vaccine Efficacy with Extremely Low Incidence

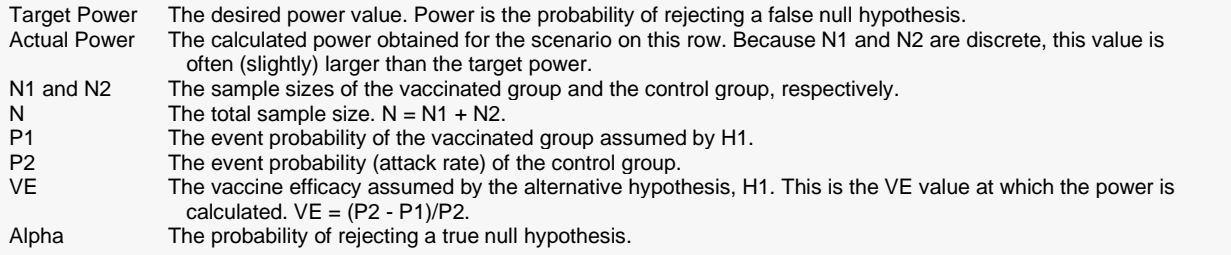

#### **Summary Statements**

A parallel two-group design will be used to test vaccine efficacy (H0:  $VE \le 0$  versus H1:  $VE > 0$ ). The comparison will be made using a one-sided, two-sample Z-test, with a Type I error rate (α) of 0.025. To detect a vaccine efficacy of 0.66667 (vaccine and control group event probabilities of 0.001 and 0.003, respectively), with 80% power, the number of subjects needed will be 7230 in the vaccine group, and 7230 in the control group.

─────────────────────────────────────────────────────────────────────────

─────────────────────────────────────────────────────────────────────────

#### **Dropout-Inflated Sample Size**

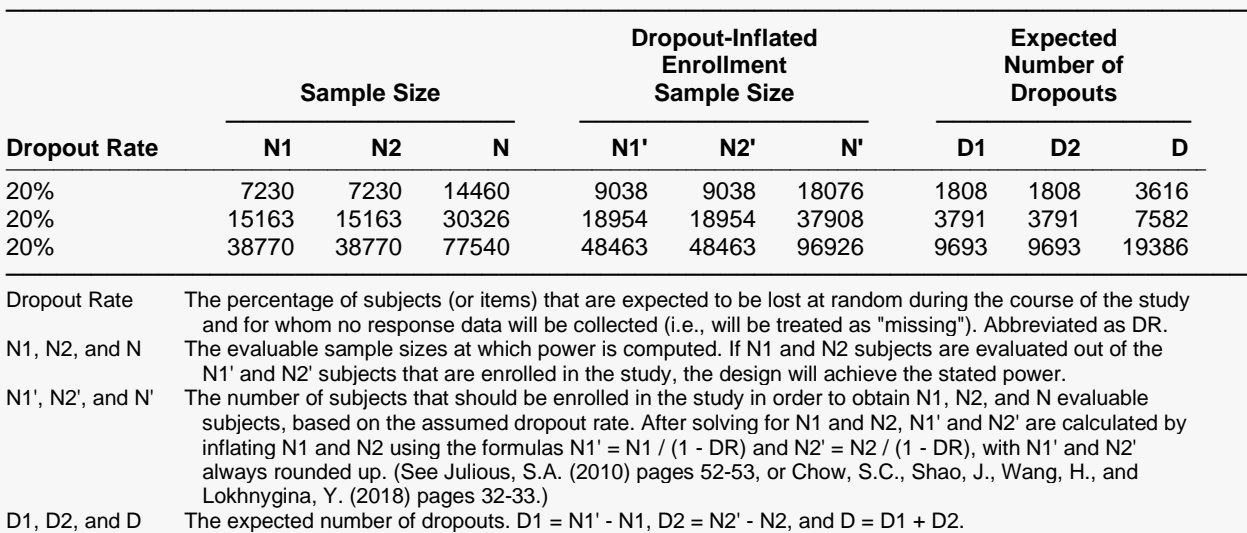

#### **Dropout Summary Statements**

───────────────────────────────────────────────────────────────────────── Anticipating a 20% dropout rate, 9038 subjects should be enrolled in Group 1, and 9038 in Group 2, to obtain final group sample sizes of 7230 and 7230, respectively. ─────────────────────────────────────────────────────────────────────────

#### **References**

Chow, S.C., Shao, J., Wang, H., and Lokhnygina, Y. 2018. Sample Size Calculations in Clinical Research, Third Edition. Taylor & Francis/CRC. Boca Raton, Florida. Nauta, Jozef. 2020. Statistics in Clinical and Observational Vaccine Studies, 2nd Edition. Springer. Cham, Switzerland.

─────────────────────────────────────────────────────────────────────────

─────────────────────────────────────────────────────────────────────────

This report shows the values of each of the parameters, one scenario per row.

#### Tests for Vaccine Efficacy with Extremely Low Incidence

### **Plots Section**

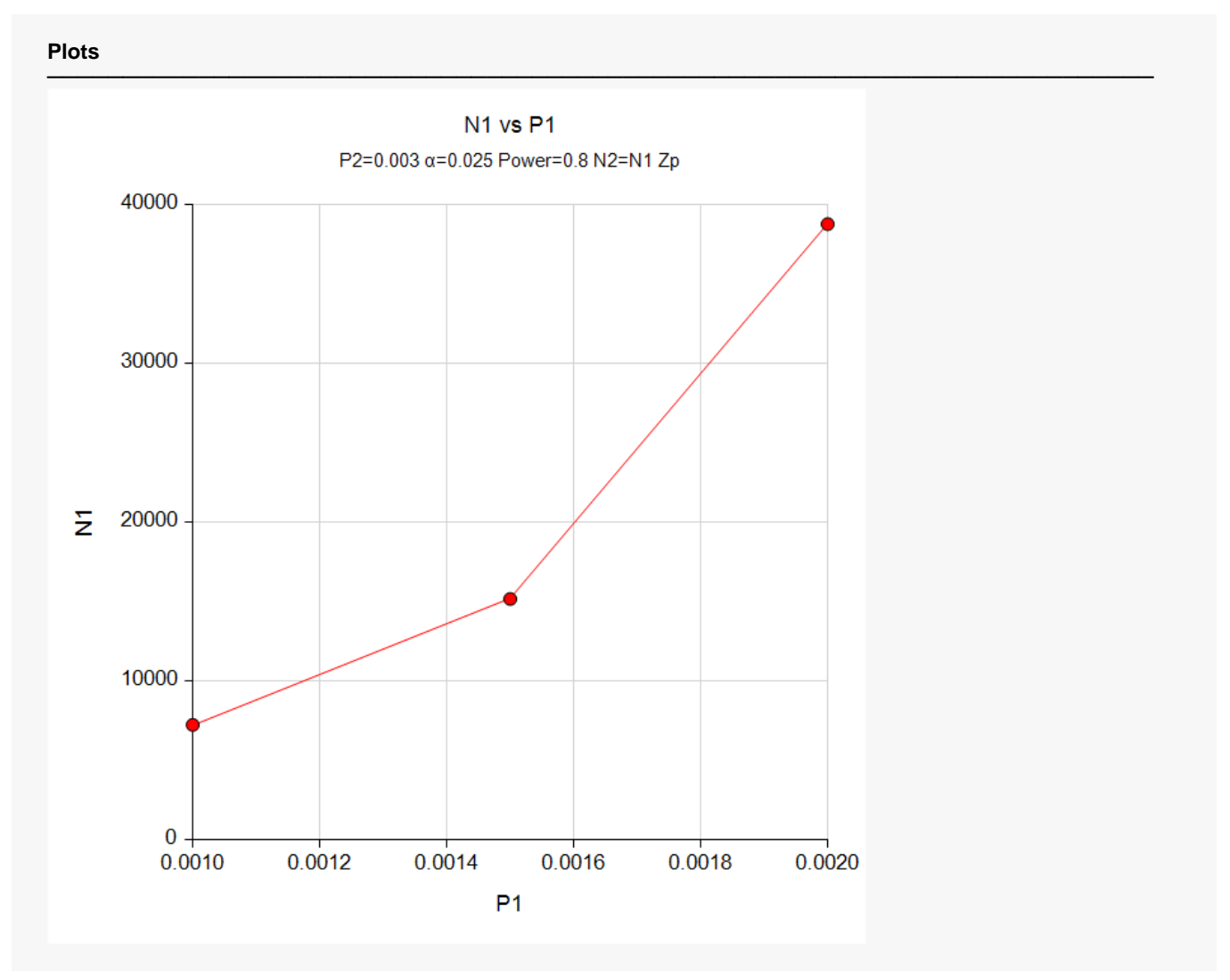

The values from the table are displayed in the above chart. This chart gives a quick look at the sample sizes that are required for various values of P1.

## **Example 2 – Validation using Chow et al. (2018)**

Chow et al. (2018) page 460 presents an example which will be used to validate this procedure. In this example, a two-arm parallel study is being planned to substantiate that a new vaccine controls a certain disease better than a control. The disease rate in the control group is 0.002. The disease rate in the treatment group is anticipated to be 0.001. The significance level of the test is 0.05 and the power is 0.80. The anticipated sample size is 17837 per group.

## **Setup**

If the procedure window is not already open, use the PASS Home window to open it. The parameters for this example are listed below and are stored in the **Example 2** settings file. To load these settings to the procedure window, click **Open Example Settings File** in the Help Center or File menu.

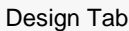

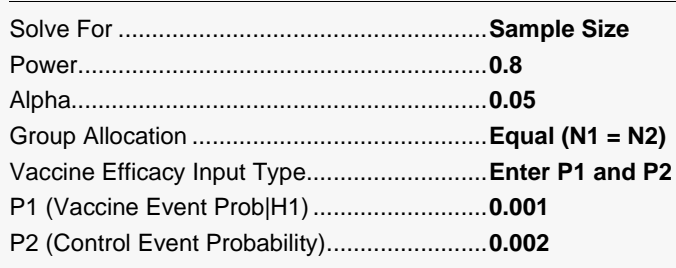

## **Output**

Click the Calculate button to perform the calculations and generate the following output.

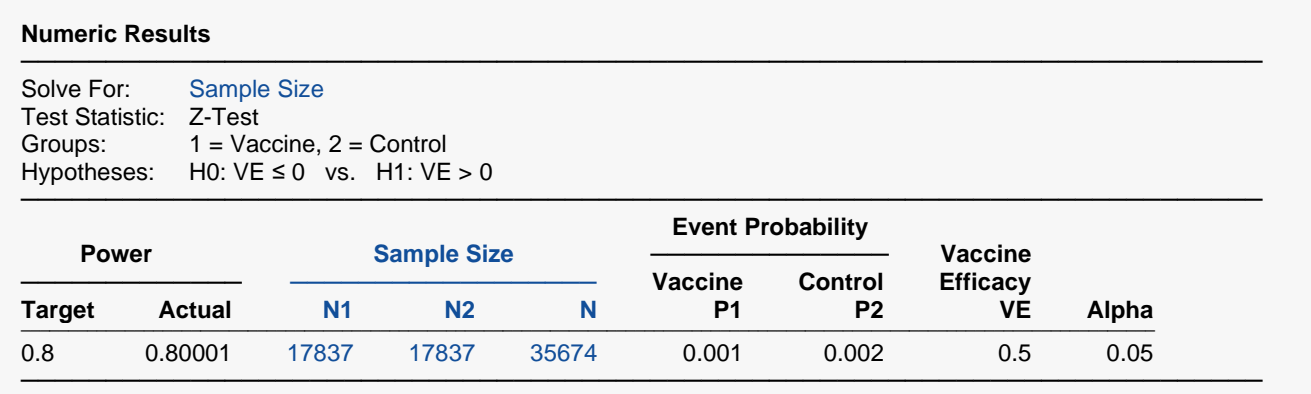

**PASS** has also calculated the sample size to be 17,837 per group. Thus, the procedure is validated.